在C++Builder中显示透明位图 PDF转换可能丢失图片或格式

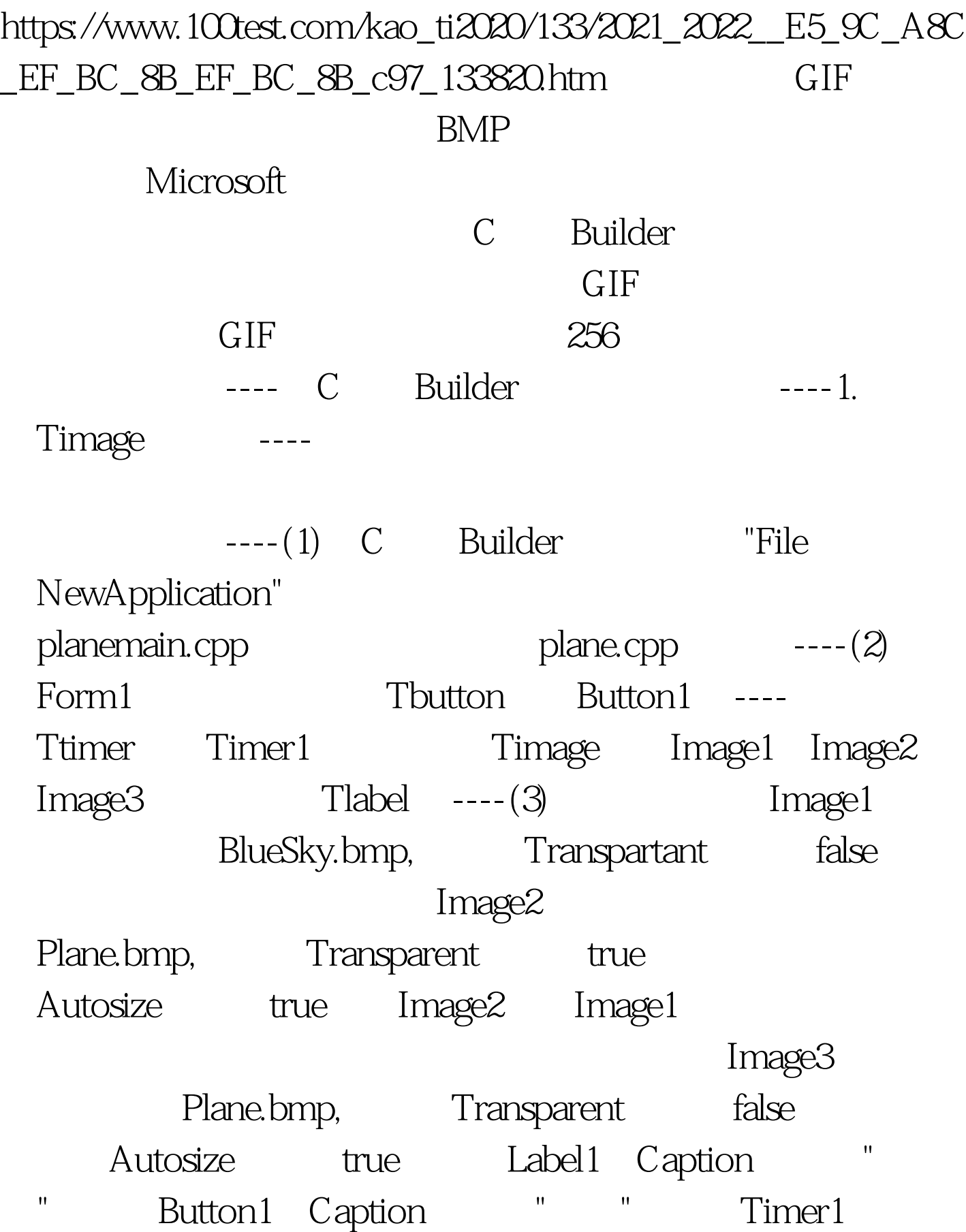

Enabled false Interval 100  $---(4)$ Timer1 OnTimer void\_fastcallTForm1::Timer1Timer (Tobject Sender) {Image2 >Left=Image2 >Left 1.} ----Button1 OnClick void\_fastcallTForm1::Button1Click (Tobject Sender) {Timer1  $>E$ nabled=true.} 100Test

www.100test.com